### **: مقدمهای بر مدیریت مالی <sup>1</sup> شرکت بادیشاپ اینترنشنال PLC 2001**

در اواخر دههی ۹۰، فعالیت بادیشاپ اینترنشنال پی|لسی کـه سـابقاً یکـی از شـرکتهـای بـا رشـد سـریع در تولیدــــــ خردهفروشی دنیا محسوب می شد، بهشدت آسیب دید. هرچند در اوایل و میانهی دههی ۹۰ درآمد سالانهی شرکت با نرخ ۲۰ درصد رشد می کرد، در اواخر همان دهه، نرخ رشد درآمد سالانه بـه ۸ درصـد تنـزل یافـت. در ایـن فاصـلهی زمـانی، خردهفروشان محصولات طبیعی مراقبت از پوست و مو وارد بازار شده و بادیشـاپ را در معـرض رقابـت شـدید قـرار داده بودند. با ورود محصولات شرکت بادیشاپ به بیش تر مالهای امریکا و بیش تر مغـازههـا در گوشـهوکنـار انگلسـتان، ایـن محصولات خط تولید انبوه بازار شده بود و دیگر اعتبار برند گذشته را نداشت.

در سال ۱۹۹۸، موقعیت اَنیتا رودیک <sup>۲</sup>، بنیانگذار و مدیرعامل شرکت، به دلیل بارها ناکامی در بازسازی شـرکت، تضـعیف شد و وی استعفا داد. آنگاه پاتریک گُورنه<sup>۳</sup> از طرف شرکت فرانسوی بزرگ مواد غذایی دَنون <sup>۴</sup> به عنوان مدیرعامل جدید وارد وارد هیأتمدیره شد. بهرغم این تغییر مدیریت، مشکلات کماکان ادامه یافت. در سال مالی ۲۰۰۱، درآمد شـرکت ۱۳ درصـد افزایش یافت، ولی سود قبل از مالیات آن ۲۱ درصد کاهش یافت. گُورنه در مورد این کاهش گفت: «این نتایج بسیار کمتـر از انتظارات ماست و ما را ناامید کرد.»

اما گُورنه اطمینان داشت که استراتژی جدیدی که تازه به اجرا درآمده بود، باعث بهبود وضعیت میشود. این استراتژی بـرای تحقق سه هدف اصلی به اجرا درمـی آمـد: « ارتقـای برنـد بـادیشـاب بـه کمـک اسـتراتژی تمرکـز بـر محصـول و افـزایش سرمایهگذاری در فروشگاهها؛ تحقق کارایی عملیاتی در زنجیرهی تأمین از طریق کاهش هزینههای محصول و انبــار؛ و تقویــت فرهنگ ذینفعان شرکت.«

فرض کنید به بهار سال ۲۰۰۱ برگشتهایم و اَنیتا رودیک، بنیانگذار و رئیس هیاتمـدیرهی بـادیشـاپ و پاتریـک گُورنـه، مدیرعامل شرکت، نزد شما آمده و برای برنامه٫یزی کوتاه و بلندمدت بادیشاپ از شما کمک مـی خواهنـد. مقـدمتاً بـرای انجام این کار شما باید عایدات آتی و نیازهای مالی بادیشاپ را برآورد کنید. چالش این کارِ مشاوره نباید دستکم گرفتـه شود. اَنیتا رودیک تصمیمسازی مصمم است که روی خوشی به مالی و اصطلاحات مالی نشان نمیدهـد. پـیش بینـی۱هـای شما نه تنها باید به لحاظ فنی درست باشند، بلکه باید سرراست و بیپرده باشند و نتایج عملـی بـه همـراه داشـته باشـند. چیزی که میخواهید بگویید و شیوهای که آن را بیان میکنید، هر دو به یک اندازه مهماند. میتوانید از نمودار شمارهی ۸ برای آمادهسازی صورتهای مالی سه سال آیندهی شرکت و نشاندادن میزان بـدهی مـورد

نیاز بادیشاپ استفاده کنید. شاید برای پیشبینی بهتر، خالی از فایده نباشد که بخشهـای بعـدی را مطالعـه کنیـد کـه راجع به مدل سازی مالی مقدماتی است و روی عنوان آخر (رودیک می خواهد بداند) تمرکز کنید.

1

<sup>.</sup> این افته را سوزان شانک (Susan Shank) و جان وَکارو (John Vaccaro) تحت نظارت رابرت اف برونر (Robert F. Bruner) و رابرت کانروی (Robert Conroy) برای بحث در کلاس تهیه کردهاند، و هدف از نگارش آن نشاندادن اجرای مؤثر یا ناکارآمدی شرکت نبوده است. در تولید اُفته از حمایت مالی مؤسسهی باتن (Batten Institute) استفاده شده است. حق تألیف این اُفته (۲۰۰۱) به بنیاد مدرسهٔ دارن دانشگاه ویرجینا در شارلوتزویل (Charlottesville) تعلق دارد. اُفته در اواخر سال ۱۳۹۸ توسط میثم رادپور و حسین عبده تبریزی برای تدریس در کلاس مالی دانشکدهٔ حسابداری و مدیریت دانشگاه شهید بهشتی ترجمه شده، و در آخرین روزهای همان سال ویرایش شده است.

<sup>&</sup>lt;sup>2</sup>. Anita Roddick

<sup>&</sup>lt;sup>3</sup>. Patrick Gournay

<sup>4</sup> . Danon SA

**مروری بر پیشبینی مالی**

در پاسخ به درخواست رودیک، شما باید حداقل از دو روش سنتی پیشبینی و ترکیباتی چند از این دو روش بهره گیریـد. ایص دو روش سنتی به شرح ذیل است:

**پیشبینی حساب T:** در ایص روشِ پیشبینی، ا یک سال بهعنوان سال پایهه ی صهورت ههای مهالی (مثلاً سال آخر) کار را آغاز می کنیم. با واردکردن دادهها بهصورت ثبــتهــای دوطرفــهـی حســابداری، چگونگی تغییر حسابها را نشان داده و ماندههای جدید آنها را تعیین میکنـیم. هرچنــد ایــن روش برای شناسایی حرکت جریانهای نقدی در شرکت کاملا معتبر است، اما روشی بسیار پرزحمت است، چراکه استفاده از آن نیازمند دسترسی به اطلاعات بسیاری راجع به پیشبینی معاملات شرکت است؛ ضرورتی که این روش را برای بسیاری از اشخاص خارج و حتی داخل شرکت بلااستفاده می کند. <mark>پیشبینی درصد فروش:</mark> این روش با پیشبینی میزان فروش شروع میشود و سـپس بـا تخمـین سایر حسابهای صورتهای مالی بر اساس روابط مفرور بیص آن حسابها و فروش ادامهه مهی یابه . بهرغم سادگی این روش، در بسیاری مواقع از آن بهدرستی استفاده نمی شود. بهعنوان مثال، بسـیاری از تحلیل گران تازه کار ممکن است فرض کنند که ظرفیت عملیاتی شرکت به موازات افزایش فروش و بر اساس نسبتی از آن افزایش می یابد. اما آیـا شـر کتی هواپیمـایی مـی توانـد یـک هواپیمـای نصـفه خریداری کند؟ ظرفیت عملیاتی معمولا بهصورت پلهای افزایش می یابد، نه بهصورت هموار. درسی که از این نکته می توان آموخت این است که شما باید تخمینهای ناشی از روش درصد فروش را بررسے کنید تا مطمئن شوید که این برآوردها منطقی|ند.

روش شایعتر آن است که از ترکیبی از دو روش بالا استفاده شود. بهعنوان مثال، از روش حسـاب T بـرای بـرآورد حقـوق صاحبان سهام و دارایی های ثابت استفاده می شود؛ و از روش درصد فروش برای تخمین صورت سود و زیبان، دارایبی هبای جاری و بدهی های جاری استفاده می شود، چراکه این اقلام بهشکل قابل قبول تری با فروش تغییـر مــی کننــد. سـایر اقــلام براساس درصد حساب (نه درصد فروش) تغییر میکنند. مخارج مالیاتی معمولاً درصدی از سود قبل از مالیات است، سـود تقسیمی با سود بعد از مالیات تغییر میکند و استهلاک عموماً با داراییهای ثابت ناخالص تغییر میکند.

#### **پیشبینی با استفاده از قلم-کاغذ**

در مقدمهی مدلسازی مالی، ابتدا با قلم و کاغذ صورت سود و زیان و ترازنامه را میسازیم. با این کار مراحلی را کـه بـرای پیشبینی صورتهای مالی لازم است، به تصویر میکشیم. سپس کارمان را روی برنامهی صفحهگسترده دنبال مـیکنـیم. در هر دو حالت، شما صورت پیشبینیشدهی سود و زیان و ترازنامـهی شـرکت بـادیشـاپ را بـرای سـال ٢٠٠٢ آمـاده میکنید. صورت سود و زیان را برای تمام سال و ترازنامه را برای پایان سال پیشبینی میکنید. تمامی ارقام باید براسـاس یوند انگلیس (GBP) باشند. از مفروضات ذیل بهعنوان راهنما استفاده کنید:

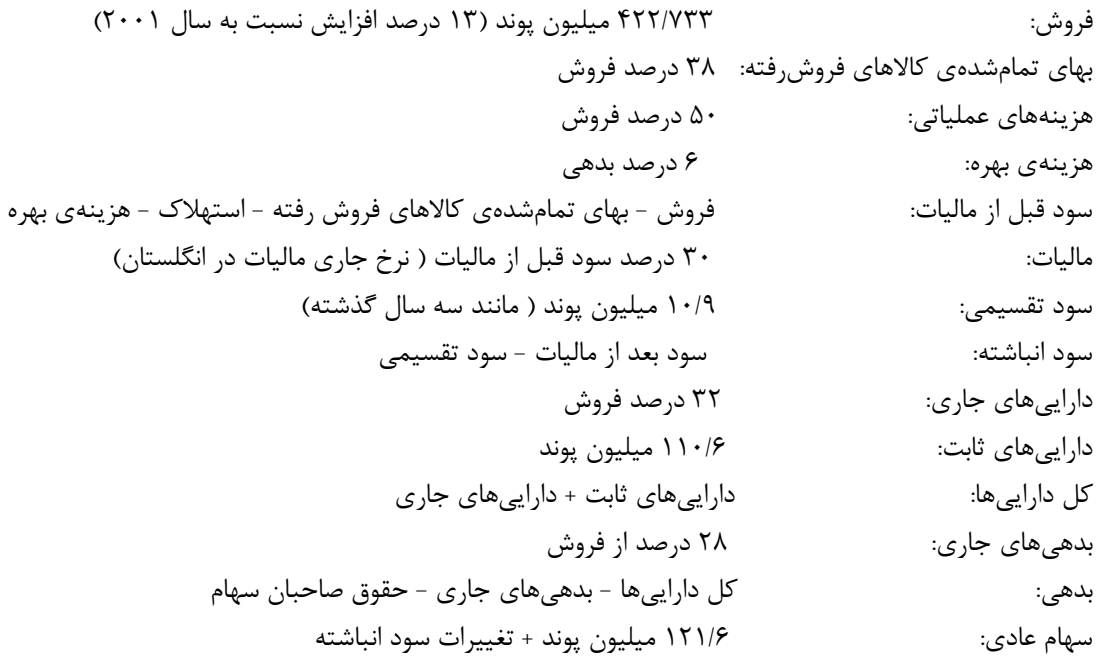

**صورت سود و زیان**: با فروش شروع کنید و از آن برای تخمین بهایتمامشدهی کالاهای فروش فته و هزینههای عملیاتی استفاده کنید. در این مرحله هزینهی بهره را معادل صفر در نظر بگیرید، چراکه هنوز نمی دانیم چه میزان بدهی خواهیم داشت. سود قبل از مالیـات، هزینــهی مالیــات، ســود بعــد از مالیات، سود تقسیمی و سود تقسیمنشده را برآورد کنید.

ت**رازنامه**: داراییهای جاری را معادل ۳۲ درصد فروش درنظر بگیرید و این مقدار را با ۱۱۰/۶ میلیون پوند جمع کنید تا به مبلغ تخمینی کل داراییها برسید. سپس بـدهیهای جـاری را بـر اسـاس ٢٨ درصد فروش و در ادامه سهام عادی را تخمین بزنید. بدهی به عنوان یک عدد متوازن کننده ( کـه بـه آن Plug میگوییم) عمل میکند که دو طرف ترازنامه را تراز میکند. این عدد، برآورد شما از تـأمین مالی خارجی شرکت بـادیشـاپ در انتهـای سـال مـالی ۲۰۰۲ اسـت. ایـن مقـدار را بـا کسـر کردن بدهیهای جاری و حقوق صاحبان سهام از کل داراییها بهدست آورید.

هراحل بالا را تکرار کنید: در ابتدا شما هزینهی بهره را در صورت سود و زیان صفر لحاظ کنید. امـا چنـانچـه شـرکت ماندهی بدهی داشته باشد، یا به دلیل مازاد وجه نقد در اوراق بهادار بهرهدار سرمایهگـذاری کـرده باشـد، عـدد صـفر رقـم صحیحی نخواهد بود. این مشکل قدیمی مالی به دلیل وابستگی متقابل صورت سود و زیـان و ترازنامــه ایجـاد مــیشــود. محاسبهی هزینهی بهره برای محاسبهی سود تقسیمنشده ضروری است و تخمین سود تقسیمنشده هم برای برآورد بدهی

ضروری است. این همان مشکل معروف مرغ و تخم مرغ است. برای حل این مسأله، ابتدا بهترین تخمین خود از هزینــهی بهره (۶ درصد بدهی) را در صورت سود و زیان قرار دهید، سپس دوباره عدد بدهی متوارنکننده (Plug) را برآورد کنید و در ادامه هزینهی بهره را مجدد تخمین بزنید و الی آخر. با ۵ یا ۶ مرتبه تکرار این چرخهی بـین صـورت سـود و زیـان و ترازنامه به تخمینی از هزینهی بهره و بدهی میرسید که دیگر با تکرار خیلی تغییر نمیکند. وقتی تغییرات کوچک شـد، تکرار محاسبه را متوقف کنید.

**مدل پیشبینی با استفاده از برنامهی صفحهگسترده**

خوشبختانه با استفاده از کامپیوتر و نرمافزار صفحهگستردهای مانند اکسل، ملالت تکرار محاسبه برطرف میشود. فرمـان-هایی که در ادامه میآیند مربوط به نرمافزار اکسل است. حالا با استفاده از اکسـل همـان پـیش بینـیهـا را بـرای شـرکت بادیشاپ انجام دهید.

<mark>تنظیمات:</mark> با یک صفحهی خالی اکسـل کـار را شـروع کنیـد. سـپس از طریـق مسـیر ذیـل تکـرار محاسـبات را دسـتی (غیراتوماتیک) کنید.

File/ Options/ Formula بدین ترتیب تنها پس از فشردن کلید CALC( (F9)، تکرار انجام میشود. همچنین تعداد تکرارها را روی عـدد ۱ تنظـیم کنید. بدین ترتیب میتوانید در عمل تکرار محاسبات و ارقام جدید تخمین بدهی (Plug) و هزینهی بهره را در هـر تکـرار ملاحظه کنید. می توانید تعداد تکرارها را بالاتر ببرید، اما بعد از ۵ یا ۶ تکرار، اعداد جدید به قدیمیها شبیه و نزدیک می-شوند؛ از این رو بهتر است با عدد تکرار ۱ شروع کنید تا آثار هر تکرار را ببینید.

**فرمت:** از قالب نمودار ۱ به عنوان راهنما برای انجام مراحل پیش بینی استفاده کنید. برای تسهیل تحلیل حساسیت بهتـر است که دادههای ورودی را در بالای صفحه قرار دهید. سپس، صورت سود و زیان را دقیقـا مشـابه آنچـه کـه روی کاغـذ انجام دادید، استخراج کنید. نمودار ۲ را به عنوان راهنما مورد استفاده قرار دهید. سعی کنید هر سلول جدول اکسل را به درصدهای صحیح در قسمت دادههای ورودی ربط دهید. در مرحلهی اول هزینهی بهره را مساوی صـفر قـرار دهیـد؛ ایـن کار برای بهبود عملکرد تکرارهای اکسل ضروری است. ما بعداً به این رقم صفر برمی گردیم.

حالا به قسمت ترازنامهی جدول مراجعه کنید. بار دیگر میباید با استفاده از فرمولهـا از ترازنامـه کلیـت واحـدی را بســازید. بـر اساس فرمت پیشنهادی، در سلول مربوط به هزینهی بهره، رابطـهی هزینـهی بهـره ضـرب در بـدهی را وارد کنیـد. کلیـد F9 را بفشارید تا ببینید که صفحهی اکسل تغییر میکند. باید زدن کلید F9 را تا جایی تکرار کنید که تغییر نتـایج دیگـر نامحسـوس شود. این بدان معنی است که مدل به سمت راهحل واحدی همگرا شده است. در این حالت می بینیــد کــه هزینــهی بهـره دقیقـا معادل ۶ درصد بدهی بلندمدت است و ترازنامه در وضعیت تراز قرار دارد. حالا صفحهی شما باید شبیه نمودار ۳ شده باشد.

وقتی دریافتید چگونه تکرار محاسبات به استخراج صورتهای پیشبینیشده می|نجامد، ممکن است بخواهید که بدون نیاز به فشردن کلید F9 مدل همگرا شود. برای این کار کافی است که مسیر File/ Options/ Formula را دنبال کنید و حداکثر تعداد تکرارها را بالا برده و مثلاً روی عدد ۱۰۰ تنظیم کنید که پیشفرض یا Default برنامه است.

## **پیشبینیهای بیشتر**

تا این جای کار شما توانستهاید صورتهای مالی شرکت بادیشاپ را برای سال ۲۰۰۲ پیشبینی کنیـد. حـالا مـیتوانیـد پیش بینی های خود را به سال های ۲۰۰۳ و ۲۰۰۴ گسترش دهید. فرمان های لازم اکسل را در نمودار ۳ دارید. سادهترین راه برای این کار کپیکردن نمودار شمارهی ۳ و الصاق آن در سلولهای مجاور است. در ادامه شما باید فرمول حقوق صاحبان سهام برای سال ۲۰۰۳ و ۲۰۰۴ را تغییر دهید. برای سال ۲۰۰۳، این قلـم برابـر است با مقدار سال ۲۰۰۲ بهعلاوهی تغییرات سود تقسیمنشده در سال ۲۰۰۳. همچنین برای لحـاظ کـردن رشـد فـروش، کافی است میزان فروش سال ۲۰۰۲ را در یک بهعلاوهی نرخ رشد مورد انتظـار سـال ۲۰۰۳ ( یعنـی ۱۳ درصـد) ضـرب کنید.

## **وقتی بدهی منفی میشود**

حالا مدل را برای شرایطی تعدیل میکنیم که در آن برآورد بدهی ( Plug) منفـی مـیشـود. ایـن وضـعیت عمومـاً بـرای شرکتهایی اتفاق می|فتد که الگوی فروش آنها فصلی یا دورهای است. بدهی منفی را میتوان به مثابهی وجه نقــد مــازاد تعبیر کرد. البته، این شیوهای غریب برای نمایش وجه نقد مازاد است. مدیران غیرمالی چون اَنیتا رودیک از چنین تعبیری سردرنمیآورند. راهحل این مسأله اضافهکردن سطری برای وجه نقد مازاد در سمت دارایی@ای ترازنامه است؛ بهعلاوه سـه سطر جدید ذیل آخرین قلم ترازنامه ( بدهیها و حقوق صاحبان سهام) به شرح زیر اضافه میشود:

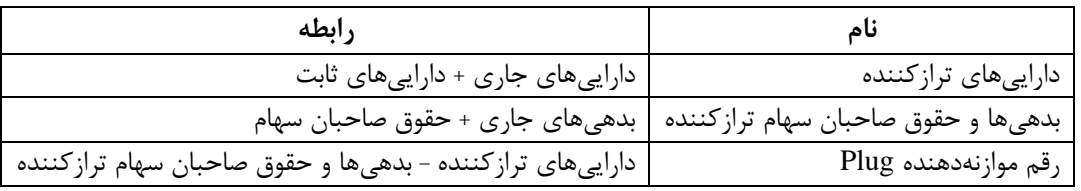

حالا رابطهی مربوط به «وجه نقد مازاد» را وارد می کنیم:

 $=$ IF(Plug<0, -Plug,0)

رابطهی بدهی را نیز به شکل ذیل وارد میکنیم:

 $=$ IF(Plug>0, +Plug,0)

نمودار ۴ نشان می دهد که صفحهی اکسل شما چه شکلی به خود گرفته است.

با وجود وجه نقد مازاد، به جای هزینهی بهره، درآمد بهره خواهیم داشت. بر این اساس، چنانچه ماندهی وجه نقــد بــیش از صفر باشد، برای این که مدل به جای هزینهی بهره، درآمد بهره شناسایی کند، باید رابطهی هزینــهی بهـره را بــه شـرح ذیل تعدیل کنیم:

 $=+(B6*B34)-(B6*B28)$ 

نمودار ۵ مثالی از نتایج تکمیلشده را نشان میدهد.

#### **تحلیل حساسیت**

وقتی نتایج مدل شما مشابه نمودار ۵ شد، دیگر آمادهاید که روی صورتهای مالی پیشبینــیشــده تحلیــل حساســیت انجــام دهید. تحلیل گر مالی ممکن است بخواهد آثار ناشی از تغییر یک یا ترکیبی از اقلام ذیل را بر صورتهای مالی مشاهده کند:

- فروش سال ۲۰۰۲ برابر ۵۰۰ میلیون پوند شود.  $\sqrt{ }$
- بهای تمامشدهی کالاهای فروش فته تا ۴۵ درصد فروش افزایش یابد.  $\checkmark$ 
	- سود تقسیمی تا ۶۰ درصد سود خالص افزایش یابد.  $\checkmark$
- ◆ بادیشاپ با اضافهکردن تجهیزاتی به ارزش ۱۰۰ میلیون پوند در سـال ۲۰۰۲ ظرفیـت تولیـد خــود را افــزایش دهد.
- ∕ موجودی کالا بیش از مقدار مورد انتظار شود. ( این مورد را از طریق افزایش ۴۰ درصـدی نسـبت دارایـیهـای جاری به فروش فرموله کنید.)
	- وصول حسابهای دریافتنی بهبود یابد به طوریکه میزان داراییهای جاری به ۲۸ درصد فروش برسد.  $\checkmark$ 
		- هزینههای عملیاتی سریعتر از فروش افزایش یابد.  $\checkmark$

در هر یک از شرایط بالا، رقم موازنهدهندهی بدهی (Plug) چه رقمـی خواهـد بـود؟ فراتـر آن کـه از مفروضـات قســمت دادههای ورودی بالای نمودارها، کدام یک تأثیر بیشتری بر میزان بدهی مورد نیاز خواهد داشت؟ ابزار data table برای انجام محاسبات تحلیل حساسیت بسیار مفید است. این ابزار به شکل خودکار بدهی یا هر متغیـری را محاسبه میکند که بخواهید بر آن متمرکز شوید؛ یعنی با فرض خاصی در مورد متغیری چون رشـد شـرکت، تـکتـک دیگر ارزشهای مورد نظر را محاسبه می کند. برای ایجاد یک data table کافی است فرآینـدی دو مرحلـهای را تکمیـل کنید که در مثال زیر به آن پرداختهایم:

فرض کنید میخواهید بدهی مورد نیاز و وجوه مازاد بادیشاپ را با فرض نسبت بهای تمامشدهی کالاهای فروش رفته بـه فروش مقادیر ۰/۹۵ ، ۳۸، ۰/۴۲ ، ۰/۴۲ ، ۰/۴۴ ، ۰/۴۸ و ۰/۴۸ برآورد کنید.

- .1 تنظیمات ج ول: به بخشی ا صفحهی اکسل که خالی است مراجعه کنی و نسبتهای SALES/COGS برابر ۰/۳۵ ، ۰/۴۸ ، ۰/۴۲ ، ۰/۴۲ ، ۰/۴۵ و ۰/۴۸ را در یک ستون تایپ کنید. در بالای ستون بعدی، یعنی یک سلول بالاتر از نسبت COGS/SALES. محل رقمی است که باید برآورد شود؛ در مثال ما این رقم سلول ثبت بدهی یا ارزش B34 است. در ستون بعدی وجه نقـد مـازاد (B28) را ثبـت کنیـد. سـاختار data table بایـد چیزی شبیه نمودار ۶ شود.
- ۲. فرمان data table را وارد کنید: سلولهایی را که نسبتهای بهای تمامشدهی کالاهای فروش فته به فروش در آنها منعکس است و نیز سلولهای مرجع بدهی و وجه نقد مازاد را برجسته یا هایلایت کنید. تمام سلولهایی که سمت راست نسبت یادشده و زیر سلولهای مرجع هستند، باید هایلایت شوند. از منوی اکسل، <data >و سپس <table را انتخاب کنید. در جعبهی <column input cell> سلولی را وارد کنیـد کـه حـاوی فـرض مربوط به نسبت بهای تمامشدهی کالاهای فروش رفته به فروش (B4) است.
- تکرار اضافی محاسبات data table ممکن است باعث سردرگمی شود. به همین دلیل بهتر است تعداد حداکثر تکرارهـا را روی عدد ١٠ تنظیم كنید. نتایج باید مشابه نمودار ٧ باشد.

data table نمودار ۷ نشان می دهد که در نسبتهای بهای تمامشده به فروش ۴۵ درصد، شرکت میباید وام بگیـرد. ایــن نتیجه این سؤال را به ذهن متبادر میکند که چه عواملی از قبیل جنگ قیمت محصولات شـرکت یـا پـرش قیمـت مـواد اولیهی این محصولات باعث این وضعیت شده است. ساختار صفحه گستردهی شما اطلاعات بیش تـری در مـورد ســاختار پیچیده ی data table در اختیار شما می گذارد. هیچ تحلیلگر کارکشتهای نمی تواند مزایای این ابزار مؤثر را نادیده انگــارد. با این ابزار میتوان بهسادگی به سراغ سایر متغیرها در دادههای ورودی رفت و اثـر تغییـر هـر متغیـر را بـر ارقـام جـدول مشاهده کرد.

## **رودیک میخواهد بداند**

حال که با صورتهای سادهی پیش بینیشده کار و آنها را تکمیل کردید، وقت آن است که بر اساس صـورتهـای واقعـی بادیشاپ در سال ۲۰۰۱، صورت پیش بینی خود را تکمیل کنید. نمودار ۸ صورتهای واقعـی سـود و زیـان و ترازنامـه،ی بادیشاپ را برای سه سال متوالی نشان میدهد. تمام اقلام این صورتها را برای سه سال آتی پیشبینی کنید. شما اقلام آشنای بسیار و نیز برخی اقلام ناآشنا ( مثل سهام اقلیت) را در این صورتها مشاهده می کنید. در مورد بسیاری از حسابها با استفاده از همان روش درصد فروش مبتنی بر عملکرد مالی شرکت در سـال۱عـای گذشـته تصمیمگیری و نتایج را استنتاج خواهید کرد. میتوانید میانگین سه سال گذشته را مبنای تخمـین خـود قـرار دهیـد، یـا

ممکن است فقط از نسبتهـای درصـد فـروش سـال آخـر اسـتفاده کنیـد. در صـورتی کـه رونـدهای صـعودی و نزولـی قابلملاحظهای در درصدهای فروش مشاهده کنید، با نظر خود شاید ترجیح دهید بـرای سـالهـای آتـی از نسـبتهـای بزرگتر یا کوچکتری استفاده کنید. فارغ از درصدهایی که فرض میگیرید، همـهی ارقـام را در قسـمت فوقـانی صـفحه گسترده از بقیهی اطلاعات منفک کنید تا با تغییر مفروضات هر بار ارقام مختلف ستونها را بهسادگی محاسبه کنید. ایـن کار بهویژه برای انجام تحلیل حساسیت بسیار مناسب است.

ارقام مواز نهدهنده ی بدهی (Plug) را «اعتبار در حساب جاری» فرض کنید و نرخ بهرهی۶ درصد برای آن محاسبه کنیـد. برای بدهیهای بلندمدت و جزء جاری بدهیهای بلندمدت نیز از همین نرخ استفاده کنید.

از مفروضات خود در مورد نرخ رشد فروش استفاده کنید و هر جا لازم باشد ناچارید فرضهای دیگر را هـم لحـاظ کنیـد. آماده شوید به پرسشهای رودیک به شرح ذیل پاسخ دهید.

- 1. چگونه پیش بینی های خود را استخراج کردهاید؟ چـرا بـرای پـیش بینـی، مفروضـات حالـت پایـه ( base case انتخاب کردهاید؟ ) (انتخاب کرده
- .2 بر اساس صورتهای مالی پیشبینیش ه، بادیشاپ در دورهی بع به چه میه ان تهأمیص مهالی ج یه نیا منه است؟
- ۳. در این پیشبییها، سه یا چهار مورد از مهمترین مفروضات یا عوامل کلیدی پیشران را نام ببرید. تغییـر ایـن مفروضات نسبت به حالت پایه چه تأثیری بر نیازهای مالی شرکت بادیشاپ برجا می گـذارد؟ بـهطـور شــهودی بگویید که چرا این مفروضات تا این حد مهماند؟
- ۴. چرا یافتههای شما برای مدیری همانند رودیک مهم است؟ چنین یافتههایی برای او چـه کاربردهـایی دارد؟ بـر اساس تحلیل شما، او چه اقداماتی باید انجام دهد؟

در گفتگوی خود با رودیک سعی کنید از توضیح مباحث فنی و یا اصطلاحات مالی اجتناب کنید. نظرات خـود را بـر روی نتایج متمرکز کنید و تا جایی که میتوانید با زبانی ساده و بهطور شهودی آنها را بیان کنیـد. بـه ارائـهی سـادهی نتـایج اکتفا نکنید. یافتههای خود را با توصیههایی مانند عوامل کلیدی برای مدیریت، فرصتهـای ارتقـای عملکـرد و هشـدارها غنی کنید. به یاد داشته باشید که رودیک صراحتا گفته که حوزهی مالی برای او کسل کننده اسـت. تـا آن جـا کـه ممکـن است تلاش کنید تحلیلهای خود را به گونهای ارائه کنید که برای او جذاب باشد. مثلاً راجع به مردم، مشــتریان، کیفیــت محصولات طبیعی و سلامت و پویایی کسبوکار بادیشاپ صحبت کنید. موفق باشید!

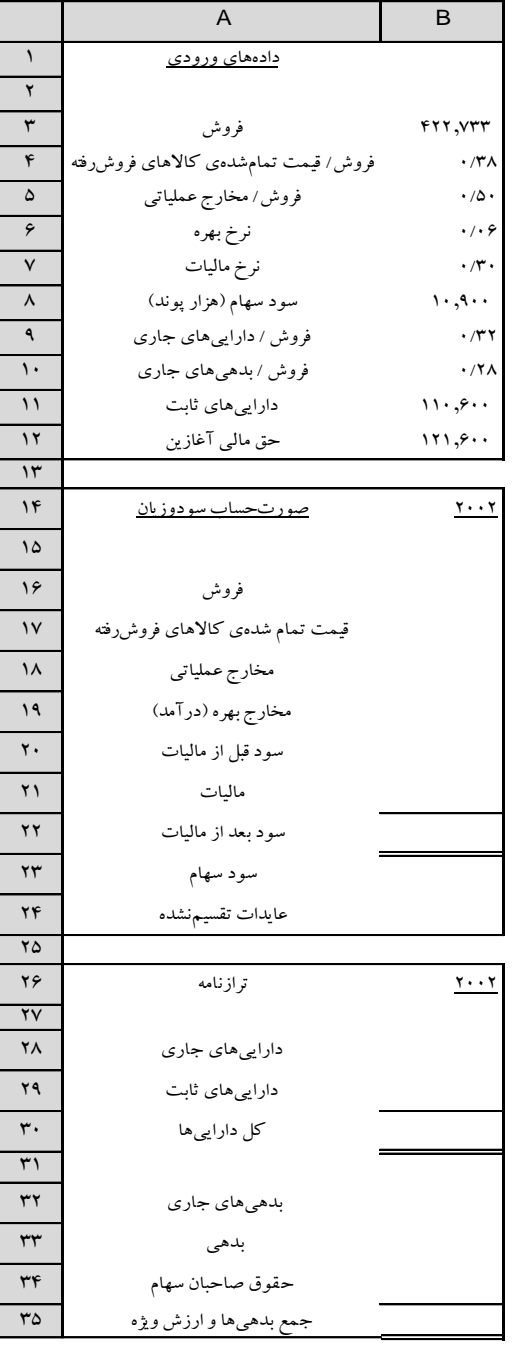

**نمودار <sup>1</sup> <sup>ـ</sup> صورت نمونهی بسط مدل صفحهگسترده**

|                                    | $\mathbf{A}$                          | B                                   |
|------------------------------------|---------------------------------------|-------------------------------------|
| $\lambda$                          | دادههای ورودی                         |                                     |
| $\mathbf{r}$                       |                                       |                                     |
| $\breve{\mathbf{r}}$               | فروش                                  | $rr, \gamma, \gamma$                |
| $\mathfrak{r}$                     | فروش/ قیمت تمامشدهی کالاهای فروشررفته | $\cdot$ /۳ $\wedge$                 |
| ۵                                  | فروش/ مخارج عملياتي                   | $\cdot/\Delta$                      |
| ۶                                  | نرخ بهره                              | . / . 9                             |
| $\checkmark$                       | نرخ ماليات                            | $\cdot$ /۳ $\cdot$                  |
| $\boldsymbol{\wedge}$              | سود سهام (هزار پوند)                  | $\cdots$                            |
| ٩                                  | فروش / داراییهای جاری                 | $\cdot$ /۳۲                         |
| $\mathcal{L}$                      | فروش /بدهی های جاری                   | $\cdot$ /۲۸                         |
| $\setminus$                        | داراییهای ثابت                        | 11.5.                               |
| $\gamma$                           | حق مالی آغازین                        | 171, 9.4                            |
| $\gamma$                           |                                       |                                     |
| $\gamma$                           | <u>صورت سودوزي</u> ان                 | $Y \cdot Y$                         |
| $\lambda$                          |                                       |                                     |
| $\overline{\ }$                    | فروش                                  | $+Br$                               |
| $\overline{V}$                     | قيمت تمام شدهى كالاهاى فروشررفته      | $+Bf*B$                             |
| $\lambda$                          | مخارج عملياتي                         | $+B\Delta*B$                        |
| $\overline{19}$                    | مخارج بهره (درآمد)                    | $+B9*Brr$                           |
| $\overline{\Upsilon}$              | سود قبل از مالیات                     | $+B$ $9 - B$ $19 - B$ $10 - B$ $19$ |
| $\overline{Y}$                     | ماليات                                | $+Bv*B$                             |
| $\mathbf{Y}$                       | سود بعد از مالیات                     | $+B$ ۲۰ $-B$ ۲۱                     |
| $\mathbf{Y}\mathbf{Y}$             | سود سهام                              | $+B\wedge$                          |
| $\overline{\Upsilon}$              | عايدات تقسيم نشده                     | $+B$ ۲۲ $-B$ ۲۳                     |
| $\mathsf{Y}\Delta$                 |                                       |                                     |
| $\overline{Y}$                     | <u>ترازنامه</u>                       | $Y \cdot Y$                         |
| $\mathsf{Y}\mathsf{V}$             |                                       |                                     |
| $\overline{Y}$                     | داراییهای جاری                        | $+B9*B19$                           |
| 29                                 | داراییهای ثابت                        | $+B$                                |
| $\overline{\mathfrak{r}}$          | کل دارایی ها                          | $+B\tau A+B\tau A$                  |
| $\overline{r}$                     |                                       |                                     |
| $\overline{Y}$                     | بدهی های جاری                         | $+B\rightarrow+B\rightarrow$        |
| $\overline{\tau\tau}$              | بدهي                                  | $+B$ r.+Brr_Brr                     |
| $\overline{\Uparrow \mathfrak{F}}$ | حقوق صاحبان سهام                      | $+B1Y+BYF$                          |
| ٣۵                                 | جمع بدهیها و ارزش ویژه                | $Brr+Brr+Brr$                       |

**نمودار <sup>2</sup> <sup>ـ</sup> فرمولهای صفحهگسترده برای پیشبینی ارقام مالی**

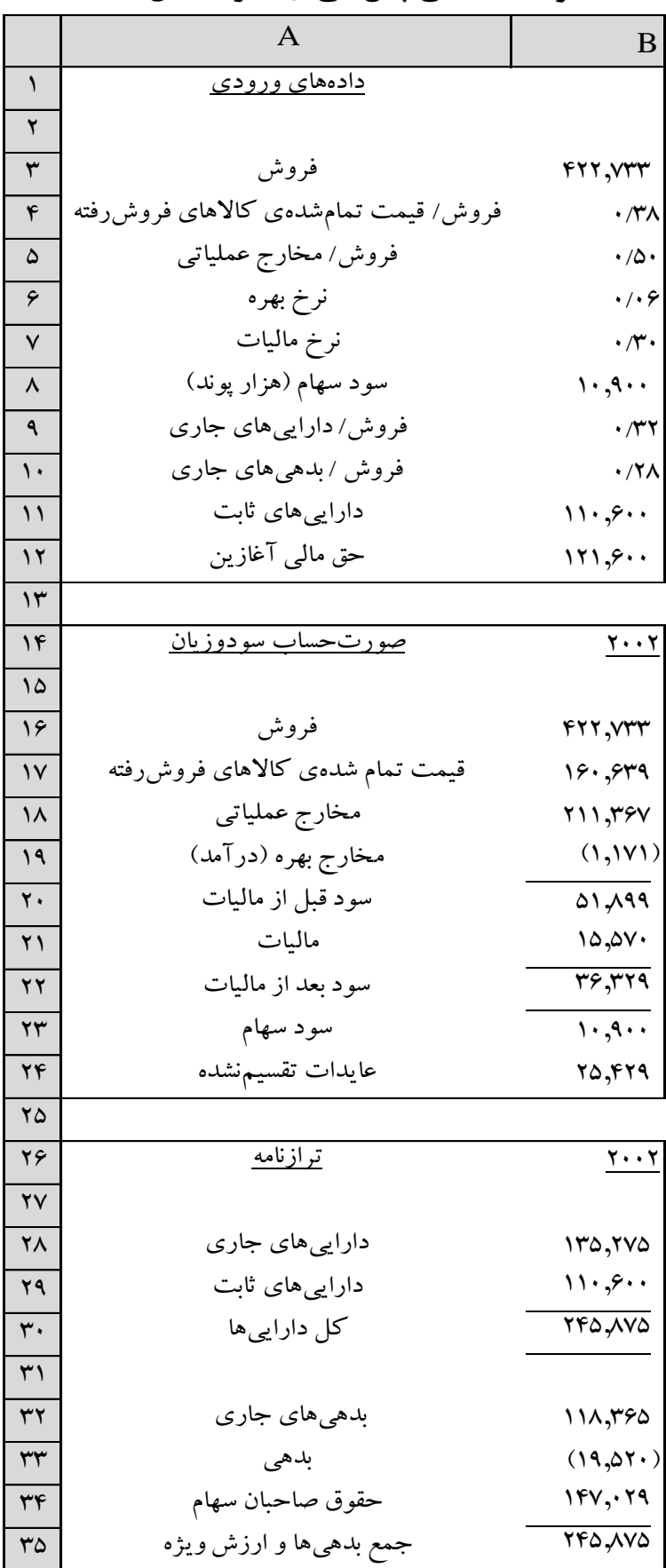

**نمودار <sup>3</sup> <sup>ـ</sup> نتایج پیشبینی اولیه برای سال**

|                        | A                                    | B                                                  |
|------------------------|--------------------------------------|----------------------------------------------------|
| ١                      | دادههای ورودی                        |                                                    |
| ۲                      |                                      |                                                    |
| ٣                      | فروش                                 | $rrv,$ $rrr$                                       |
| ۴                      | فروش/قيمت تمامشدهى كالاهاى فروش رفته | $\cdot$ /۳ $\wedge$                                |
| ۵                      | فروش/مخارج عملياتي                   | $\cdot$ /۵.                                        |
| ۶                      | نرخ بهره                             | . / . 9                                            |
| ٧                      | نرخ ماليات                           | $\cdot \pi \cdot$                                  |
| ٨                      | سود سهام (هزار پوند)                 | $\cdot$ , $\cdot$ , $\cdot$                        |
| ٩                      | فروش/ داراییهای جاری                 | $\cdot$ /۳۲                                        |
| ١.                     | فروش /بدهی های جاری                  | $\cdot$ / $\lambda$                                |
| $\mathcal{L}$          | داراییهای ثابت                       | 11.9.                                              |
| ۱۲                     | حق مالی آغازین                       | 171, 5.                                            |
| ۱۳                     |                                      |                                                    |
| ۱۴                     | صورتحساب سودوزيان                    | <u>r. . r</u>                                      |
| ۱۵                     |                                      |                                                    |
| ۱۶                     | فروش                                 | 422,844                                            |
| $\mathsf{V}$           | قيمت تمام شدهى كالاهاى فروشررفته     | 19.549                                             |
| $\lambda$              | مخارج عملياتي                        | $Y$ 11, $Y$ ۶ $V$                                  |
| ۱۹                     | مخارج بهره (درآمد)                   | $+(Bf*Brr)$ - $(Bf*Btr)$                           |
| $\mathbf{r}$ .         | سود قبل از ماليات                    | $F\cdot y\cdot z$                                  |
| ۲۱                     | ماليات                               | 14,744                                             |
| ۲۲                     | سود بعد از ماليات                    | Y5,09                                              |
| $\mathsf{r}\mathsf{r}$ | سود سهام                             | $\cdots$ , $\cdots$                                |
| ۲۴                     | عايدات تقسيم نشده                    | 10,009                                             |
| ۲۵                     |                                      |                                                    |
| ۲۶                     | <u>ترازنامه</u>                      | <u>r. . r</u>                                      |
| $\mathsf{Y}\mathsf{V}$ |                                      |                                                    |
| ۲٨                     | مازاد صندوق                          | $=IF(Bf(x, ., -Bf(x)))$                            |
| ۲۹                     | داراییهای جاری                       | 170,700                                            |
| ۳۰                     | دارایی های ثابت<br>کل دارایی ها      | 11.9.<br>$+B$ ra+ $B$ r $\cdot$ + $B$ r $\wedge$   |
| $\mathsf{r}$           |                                      |                                                    |
| ٣٢<br>rr               | بدهی های جاری                        |                                                    |
| ٣۴                     | بدهى                                 | 111,720<br>$=IF(BF\cdot > \cdot, +BF\cdot, \cdot)$ |
| ٣۵                     | حقوق صاحبان سهام                     | 177,109                                            |
| $\tau$ ۶               | جمع بدهیها و ارزش ویژه               | $+Brr+Brr+Brs$                                     |
| $\mathsf{r}\mathsf{v}$ |                                      |                                                    |
| ٣٨                     | داراییهای آزمایشی                    | $+B$ ra $+B$ r.                                    |
| ٣٩                     | بدهیها و ارزش ویژهی ترازکننده        | $+Brr+Bra$                                         |
| ۴۰                     | بدهي (مازاد صندوق) :plug             | $+B$ ۳۸ $-B$ ۳۴                                    |
|                        |                                      |                                                    |

**نمودار 4ـ تعدیل برای بازتاب مازاد صندوق**

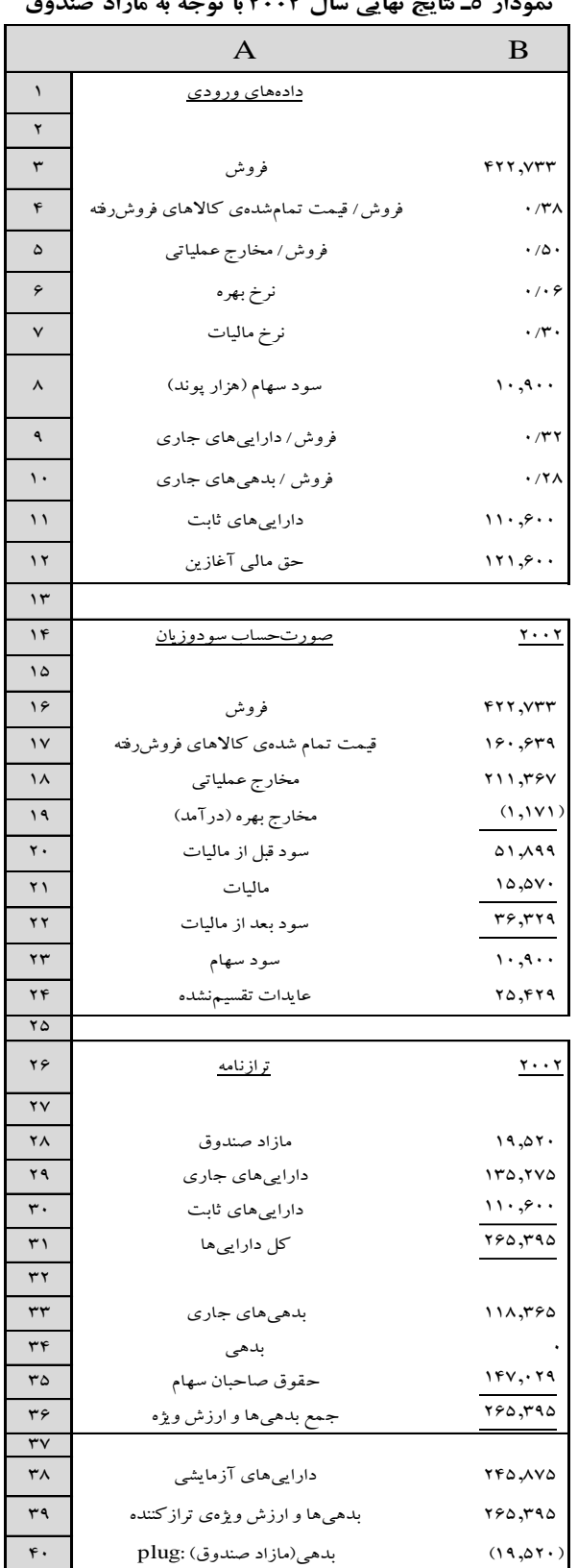

#### **نمودار <sup>5</sup><sup>ـ</sup> نتایج نهایی سال <sup>2002</sup> با توجه به مازاد صندوق**

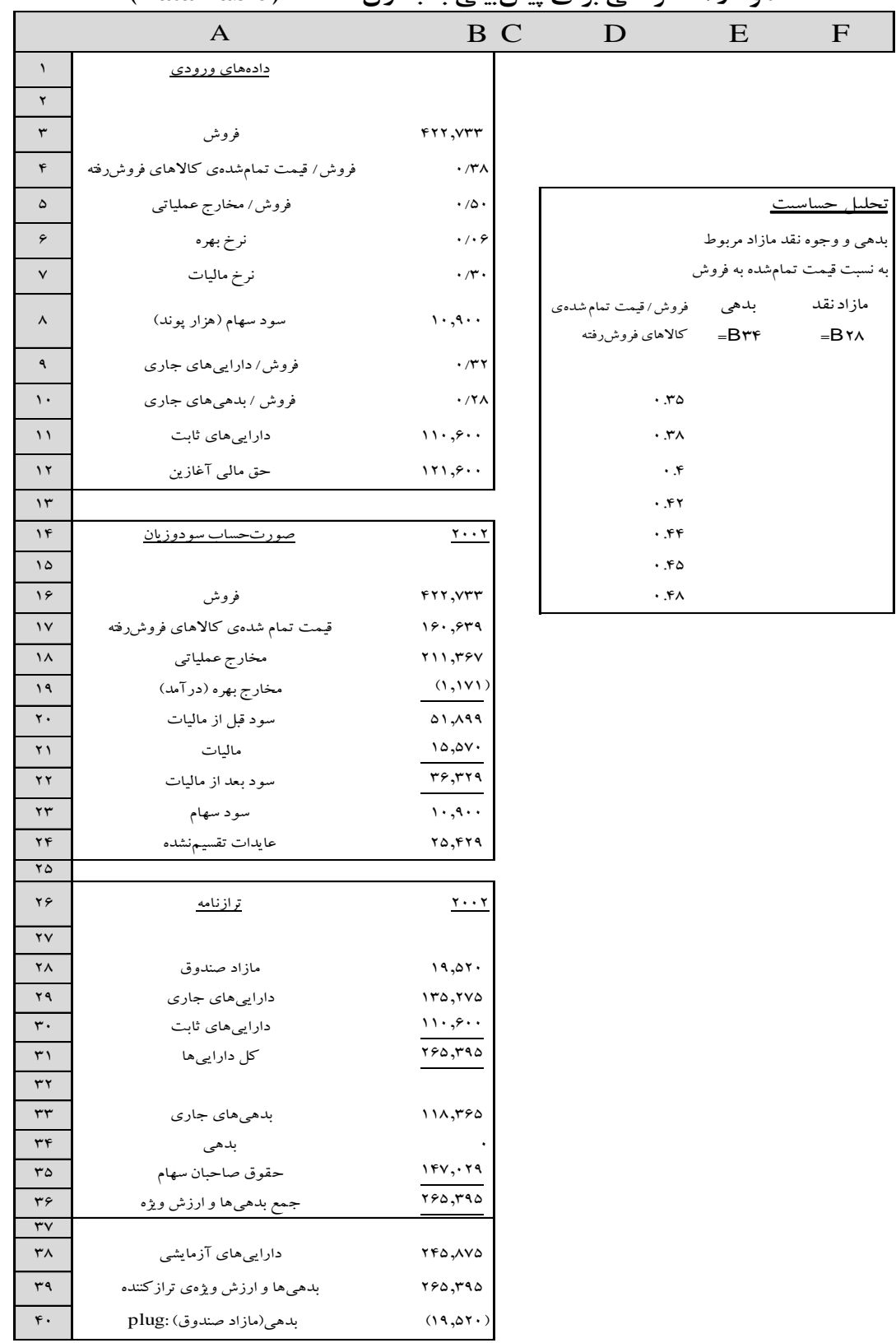

## **نمودار <sup>6</sup><sup>ـ</sup> طراحی برای پیشبینی با جدول دادهها )DataTable)**

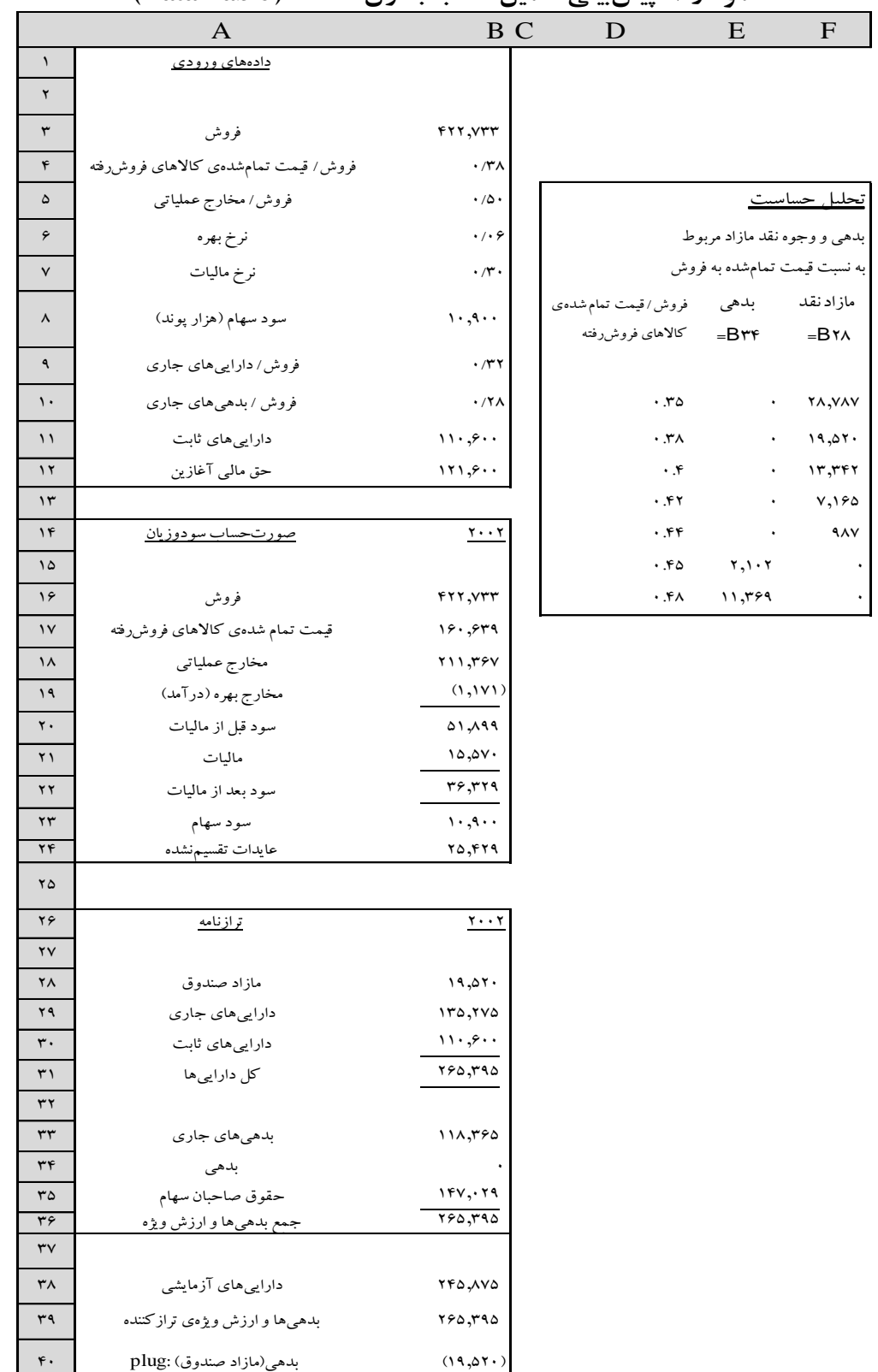

# **نمودار <sup>7</sup><sup>ـ</sup> پیشبینی تکمیلشده با جدول دادهها )DataTable)**

#### **نمودار 8ـ صورتهای مالی تاریخی )به میلیون پوند(**

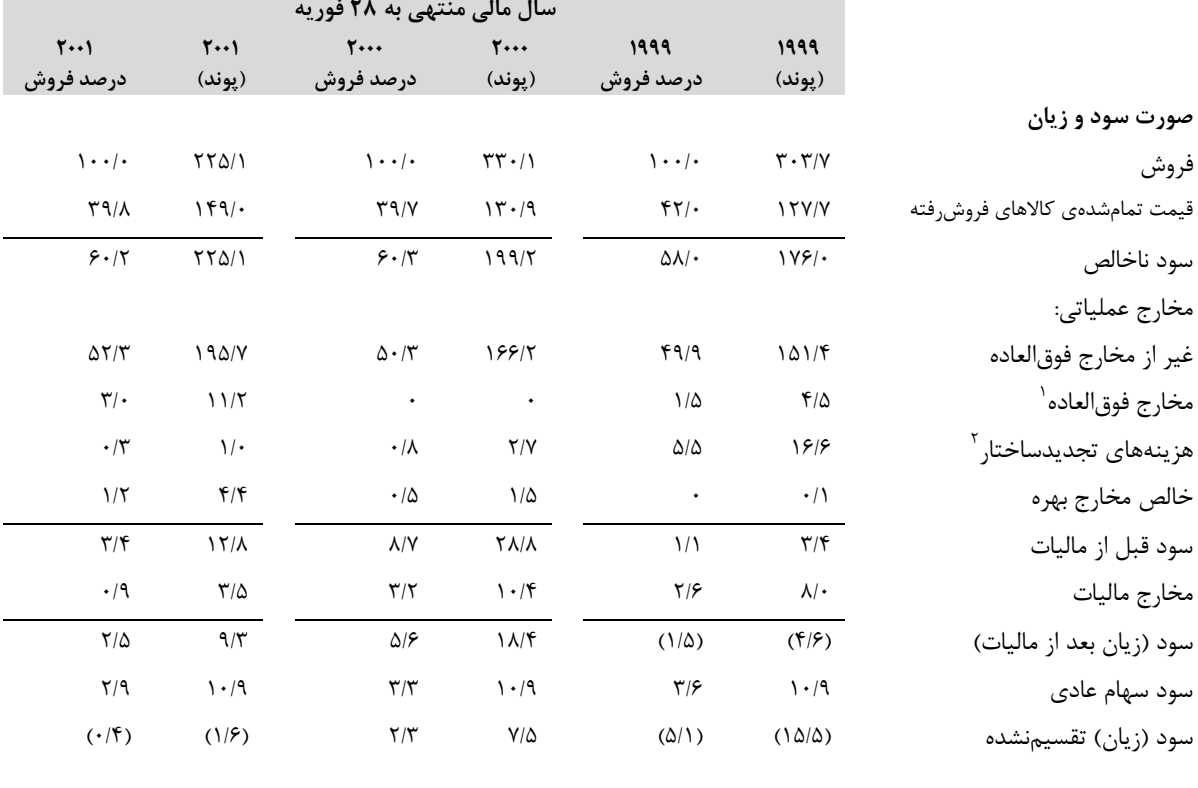

۱. مخارج فوقالعادهی سال ۲۰۰۱ شامل مخارج بازخرید کارکنان (۴/۶ میلیون)، هزینههای توسعهی زنجیرهی تأمین (۲/۴ میلیون) و مخارج کاهش ارزش دفتری داراییهای ثابت و سرقفلی (۴/۲ میلیون) میباشد. مخارج فوق|لعادهی سال ۱۹۹۹ برابر با ۴/۵ میلیون دلار مربوط به تعطیل فروشگاههای زیانده و کاهش ارزش دفتری سایر فروشگاهها در ایالات متحد میباشد.

۲. مخارج تجدیدساختار سالهای ۲۰۰۰ و ۲۰۰۱ به فروش کارخانهی تولیدی لیتلهمپتون (Littlehampton) در انگلستان و مخارج تجدیدسازمان مربوط به آن برمیگردد. مخارج تجدیدساختار در سال ۱۹۹۹ به طراحی مجدد ساختارهای مدیریتی کسبوکار در ایالات متحد و بریتانیا مربوط است.

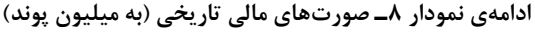

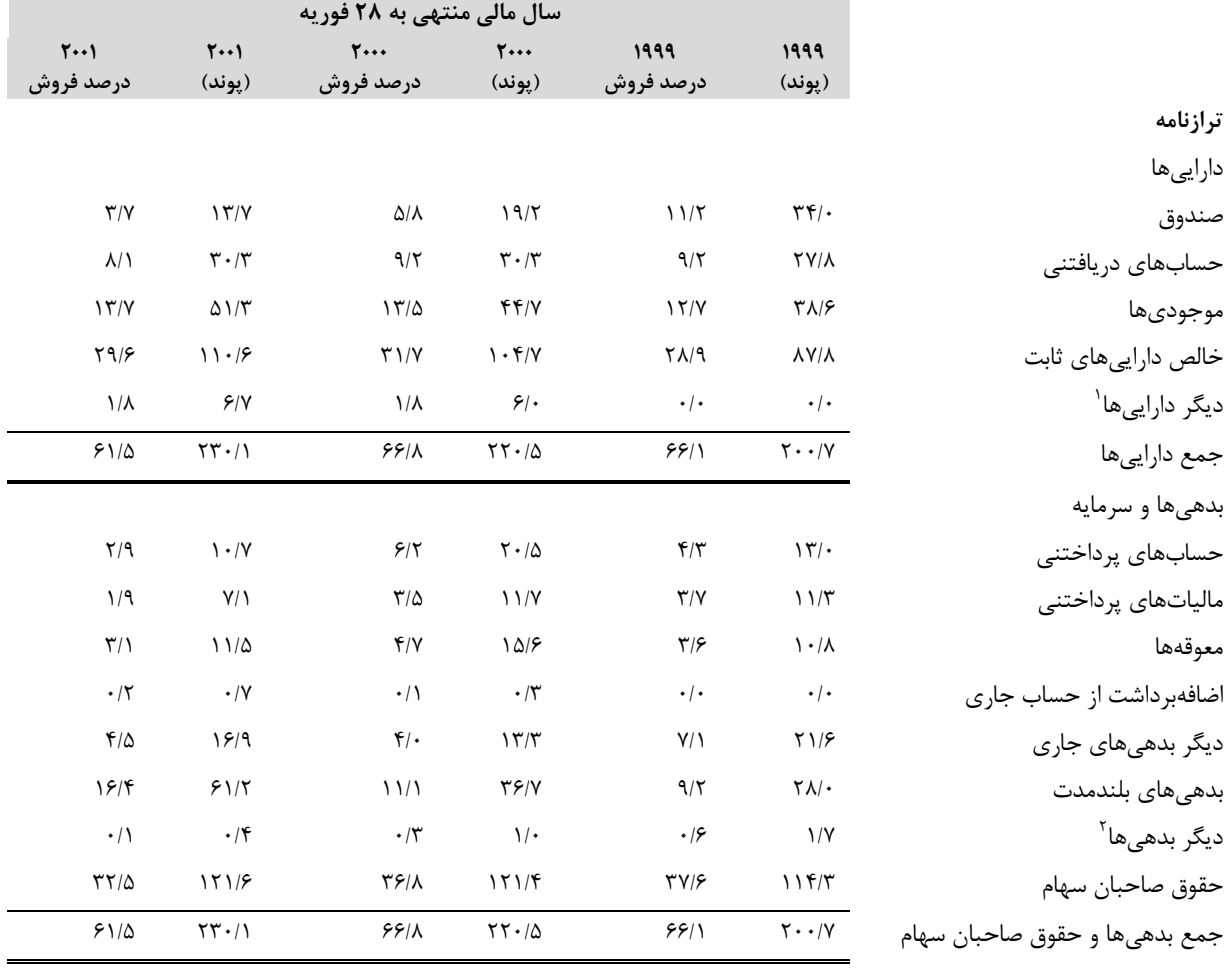

.1 دیلر داراییهای در سالهای 2001 و 2000 به حسابها و اسناد دریافتنی مربوط به فروش کارخانهی لیتلهمستون است. .2 دیلر ب هیها عم تا به مالیاتهای معوق مرتبط است.